## **หลักเกณฑ์และเงื่อนไขการดำเนินการกรณีหน่วยงานจัดตั้งกลุ่มงานใหม่ หรือเปิดหน่วยงานใหม่ หรือการปรับระดับหน่วยงาน หรือเปลี่ยนชื่อกลุ่มงาน/หน่วยงาน**

**1. กรณีหน่วยงานได้รับการจัดตั้งกลุ่มงานใหม่** เมื่อ อ.ก.พ. สำนักงานปลัดกระทรวงสาธารณสุข/ อ.ก.พ.กระทรวงสาธารณสุข มีมติให้จัดตั้งกลุ่มงาน ให้หน่วยงานบริหารกรอบอัตรากำลังโดยเกลี่ยกรอบอัตรากำลัง หน่วยงานภายใน(กลุ่มงาน/งาน) โดยไม่เป็นการเพิ่มกรอบอัตรากำลังภาพรวมหน่วยงาน ส่งเรื่องไปยังจังหวัดและ เสนอเขตสุขภาพพิจารณา และเกลี่ยอัตรากำลังผู้ปฏิบัติงานจริงหรืออัตราว่าง ไปยังกลุ่มงานที่จัดตั้งขึ้นใหม่ ตามหลักเกณฑ์การเกลี่ยอัตรากำลัง (การตัดโอนตำแหน่งและอัตราเงินเดือน) ภายใต้โครงสร้างและกรอบ อัตรากำลังที่ สป. กำหนด และเสนอบัญชีการเกลี่ยอัตรากำลังฯ ผ่านเขตสุขภาพพิจารณา เพื่อส่งสำนักงาน ปลัดกระทรวงสาธารณสุขดำเนินการต่อไป

**ตัวอย่างที่ 1** เขตสุขภาพที่ 1 แจ้งผลการประเมินเพื่อจัดตั้งกลุ่มงานจิตเวชและยาเสพติด โรงพยาบาลเชียงดาว สำนักงานสาธารณสุขจังหวัดเชียงใหม่ เพื่อจัดตั้งกลุ่มงานจิตเวชและยาเสพติด โรงพยาบาลชุมชน และ อ.ก.พ. สำนักงานปลัดกระทรวงสาธารณสุข มีมติอนุมัติให้จัดตั้งกลุ่มงานจิตเวชและยาเสพติด โรงพยาบาลชุมชน

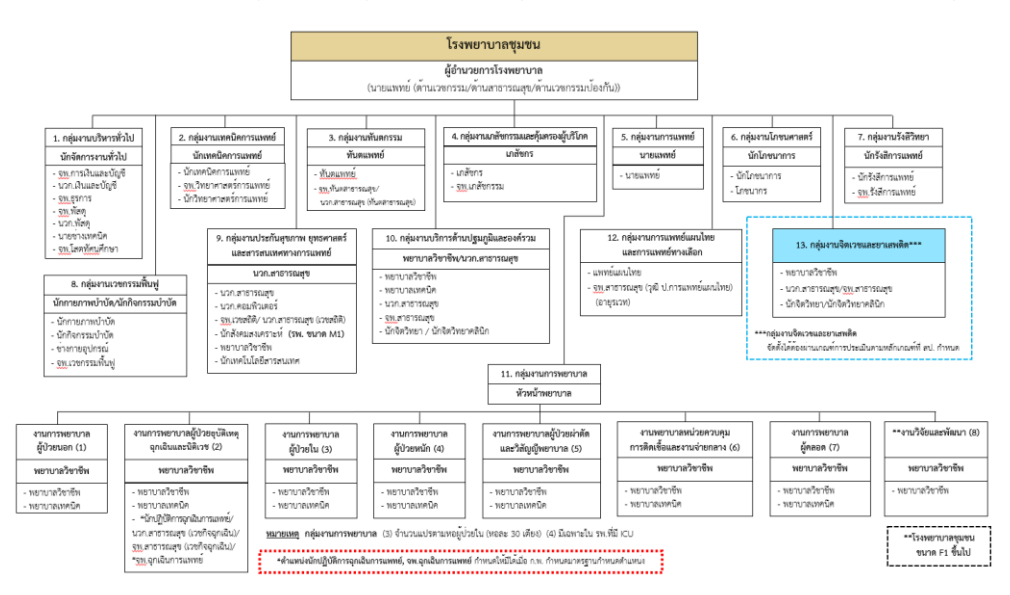

**ตัวอย่าง** น.ส.ต้องรัก ฟ้าฝากรัก ตำแหน่งพยาบาลวิชาชีพชำนาญการ ตำแหน่งเลขที่ 12345 กลุ่มงานบริการ ด้านปฐมภูมิและองค์รวม รพช.เชียงดาว สสจ.เชียงใหม่ ขอเกลี่ยอัตรากำลังไปยังกลุ่มงานจิตเวชและยาเสพติด หน่วยงานเดิม เพื่อให้ตรงกับปฏิบัติงานจริง

### **ขั้นตอนการเกลี่ยอัตรากำลัง**

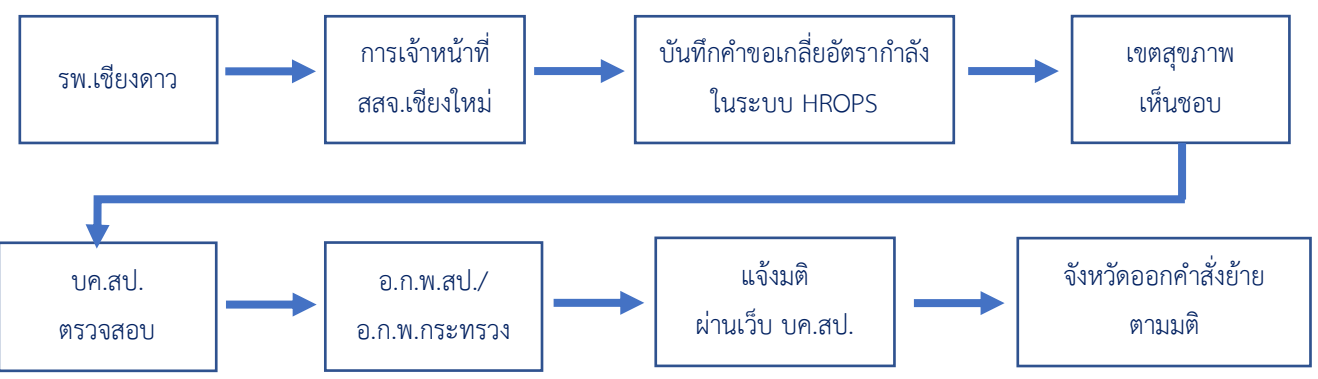

**2. กรณีเปิดหน่วยงานใหม่** เมื่อ อ.ก.พ. สำนักงานปลัดกระทรวงสาธารณสุข/อ.ก.พ. กระทรวง สาธารณสุข มีมติอนุมัติให้เปิดหน่วยงานใหม่ให้หน่วยงานแสดงภาระงาน แผนการให้บริการ หรือภาระงานอื่น ที่ได้รับมอบหมายตามนโยบายของจังหวัด หรือเขตสุขภาพ หรือสำนักงานปลัดกระทรวงสาธารณสุข หรือกระทรวง สาธารณสุข หรือนโยบายรัฐบาล หรือเครื่องมือในการให้บริการ (ถ้ามี) จำนวนผู้ปฏิบัติงานจริง หรือผู้ที่จะมา ปฏิบัติงานที่หน่วยงานเปิดใหม่ พร้อมวิเคราะห์กรอบอัตรากำลังและภาระงานไปยังจังหวัดเพื่อเสนอเขตสุขภาพ พิจารณาบริหารกรอบอัตรากำลังในภาพรวมเขตสุขภาพ

การดำเนินการบริหารกรอบอัตรากำลังกรณีเปิดหน่วยงานใหม่

- 1) หน่วยงานวิเคราะห์ภาระงาน แผนการจัดบริการ/ขยายบริการ เครื่องมือ ฯลฯ กำหนด กรอบอัตรากำลังของหน่วยงานที่เปิดใหม่ ส่งเรื่องไปยังจังหวัดและเสนอเขตสุขภาพ พิจารณาบริหารกรอบอัตรากำลังในภาพรวมเขตสุขภาพให้เหมาะสมกับภาระงาน
- 2) เกลี่ยอัตรากำลังผู้ที่จะมาปฏิบัติงาน หรืออัตราว่าง ให้หน่วยงานเปิดใหม่ตามขั้นตอน วิธีการที่กำหนด หรือสรรหาบุคคลโดยการจ้างงานเพิ่ม ตามภารกิจ โครงสร้าง และ กรอบอัตรากำลังที่ได้รับอนุมัติจากเขตสุขภาพ

**ตัวอย่างที่ 2** อ.ก.พ. สำนักงานปลัดกระทรวงสาธารณสุข มีมติอนุมัติให้เปิดโรงพยาบาลส่งเสริมสุขภาพตำบล ตำบลมังกรทอง อำเภอบางเสาธงสำนักงานสาธารณสุขจังหวัดสมุทรปราการ ซึ่งมีประชากรในความรับผิดชอบ 6,537 ราย และเป็น รพ.สต. ที่จังหวัดเลือกให้เป็นศูนย์บริการการแพทย์แผนไทยและการแพทย์ทางเลือก ให้หน่วยงานดำเนินการ ดังนี้

#### **ขั้นตอนการดำเนินการ** (ตัวอย่าง)

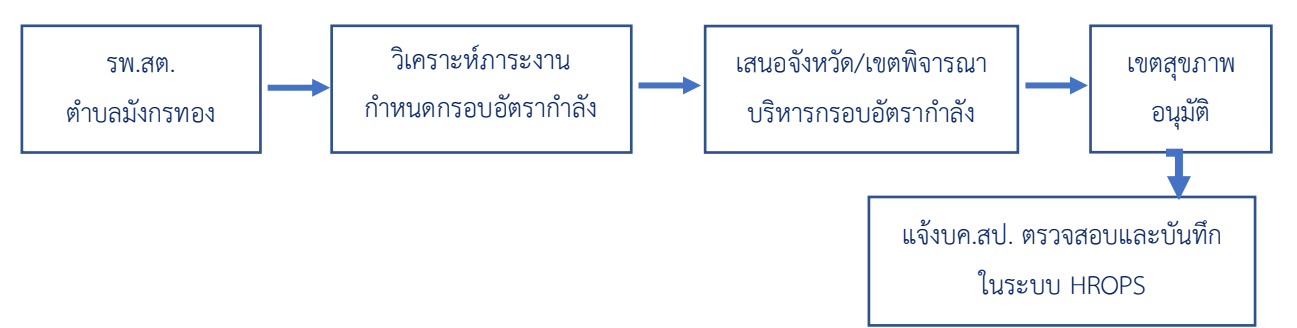

**3. กรณีการปรับระดับหน่วยงาน** เมื่อ อ.ก.พ. สำนักงานปลัดกระทรวงสาธารณสุข/อ.ก.พ. กระทรวงสาธารณสุข มีมติอนุมัติให้ปรับระดับหน่วยงาน ให้หน่วยงานดำเนินการ ดังนี้

3.1 ดำเนินการจัดตำแหน่งและบุคคลตามโครงสร้างฯ ที่ได้รับการปรับระดับ **(ยกฐานะ)** ในสายงานที่มีอยู่เดิมทั้งตำแหน่งมีคนและตำแหน่งว่างที่ปรากฏข้อมูลการถือจ่ายตาม จ.18

**ตัวอย่างที่ 3** โรงพยาบาลวิเชียรบุรี สำนักงานสาธารณสุขจังหวัดเพชรบูรณ์อ.ก.พ. สำนักงานปลัดกระทรวง สาธารณสุข มีมติอนุมัติให้ปรับระดับหน่วยงาน (ยกฐานะ) จาก รพช. ระดับ M2 เป็น รพท. ระดับ M1 ปัจจุบัน มีผู้ปฏิบัติงานจริงตามบัญชีถือจ่าย (จ.18) จำนวน 378 คน และมีอัตราว่าง จำนวน 65 อัตรา

# **ขั้นตอนการดำเนินการ** (ตัวอย่าง)

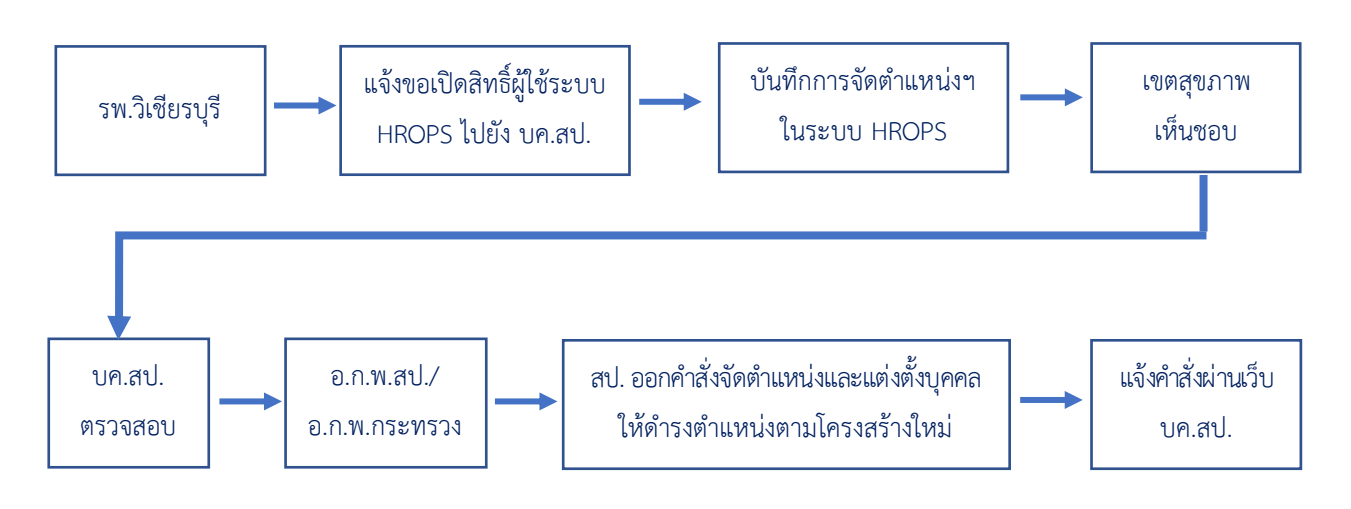

3.2 เมื่อ อ.ก.พ. สำนักงานปลัดกระทรวงสาธารณสุข/อ.ก.พ.กระทรวงสาธารณสุข อนุมัติ ปรับระดับหน่วยงาน **(ขยายเตียง)** หรือกรณีจัดตำแหน่งตามโครงสร้างหน่วยงานใหม่แล้วเสร็จ ให้หน่วยงาน แสดงภาระงาน แผนการให้บริการ หรือภาระงานอื่น ที่ได้รับมอบหมายตามนโยบายของจังหวัด หรือเขตสุขภาพ หรือสำนักงานปลัดกระทรวงสาธารณสุข หรือกระทรวงสาธารณสุข หรือนโยบายรัฐบาล หรือเครื่องมือในการ ให้บริการ (ถ้ามี) จำนวนผู้ปฏิบัติงานจริง หรือผู้ที่จะมาปฏิบัติงานที่หน่วยงานเปิดใหม่ พร้อมวิเคราะห์กรอบ อัตรากำลังและภาระงานไปยังจังหวัดเพื่อเสนอเขตสุขภาพพิจารณาบริหารกรอบอัตรากำลังในภาพรวมเขตสุขภาพ

**ตัวอย่างที่ 4** โรงพยาบาลวิเชียรบุรี สำนักงานสาธารณสุขจังหวัดเพชรบูรณ์ได้ดำเนินการจัดตำแหน่งและแต่งตั้ง บุคคลตามโครงสร้างที่ได้รับการปรับระดับแล้วเสร็จต่อมาอ.ก.พ.สำนักงานปลัดกระทรวงสาธารณสุข มีมติอนุมัติ ให้ปรับขยายเตียงของหน่วยงาน จาก 120 เตียง เป็น 250 เตียง

### **ขั้นตอนการดำเนินการ** (ตัวอย่าง)

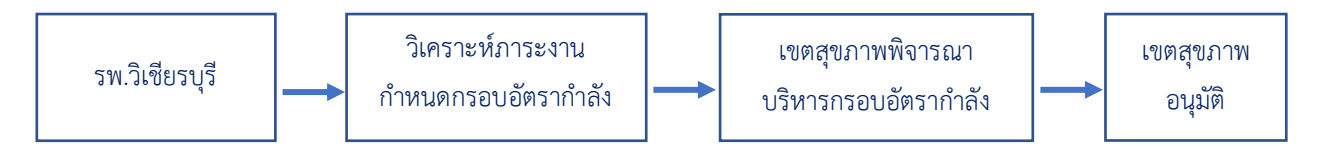

**ตัวอย่างที่ 5** อ.ก.พ. สำนักงานปลัดกระทรวงสาธารณสุข มีมติอนุมัติให้ปรับระดับหน่วยงาน (ยกฐานะ) โรงพยาบาล ส่งเสริมสุขภาพตำบล (รพ.สต.) เกาะเต่า เป็นโรงพยาบาลชุมชน (รพช.) เกาะเต่า อำเภอเกาะพงัน สำนักงาน สาธารณสุขจังหวัดสุราษฎร์ธานี ระดับ F3 ขนาด 10 เตียง มีประชากรในความรับผิดชอบ 3,432 ราย ประชากรแฝง (นักท่องเที่ยว) ปีละประมาณ 7,230 ราย มีห้องปฏิบัติการด้านรังสีการแพทย์ และเครื่องมือ CT - Simulator 1 เครื่อง Linac 1 เครื่อง

### **ขั้นตอนการดำเนินการ** (ตัวอย่าง)

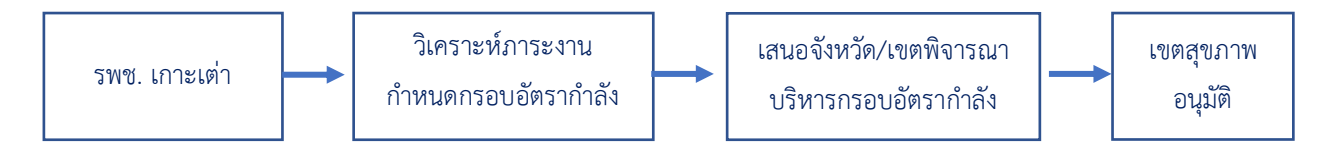

**3. กรณีเปลี่ยนชื่อกลุ่มงาน/หน่วยงาน** เมื่อ อ.ก.พ. สำนักงานปลัดกระทรวงสาธารณสุข/อ.ก.พ. กระทรวงสาธารณสุข มีมติอนุมัติให้เปลี่ยนชื่อกลุ่มงาน/หน่วยงาน ให้หน่วยงานดำเนินการจัดทำบัญชีจัดตำแหน่ง และบุคคลลงตามโครงสร้าง จากชื่อเดิมไปชื่อใหม่ ในระบบสารสนเทศเพื่อการบริหารจัดการบุคลากรสาธารณสุข (HROPS) และแจ้งสำนักงานปลัดกระทรวงสาธารณสุขเพื่อดำเนินการในส่วนที่เกี่ยวข้องต่อไป

**ตัวอย่างที่ 6** อ.ก.พ. สำนักงานปลัดกระทรวงสาธารณสุข มีมติอนุมัติให้**เปลี่ยนชื่อกลุ่มงานนิติการ** สำนักงาน สาธารณสุขจังหวัด **เป็น กลุ่มกฎหมาย**เพื่อให้สอดคล้องกับภารกิจในปัจจุบัน เช่น กลุ่มงานนิติการ สำนักงาน สาธารณสุขจังหวัดนนทบุรีมีผู้ปฏิบัติงานตามบัญชีถือจ่าย(จ.18)จำนวน 5 อัตรา ประกอบด้วย ตำแหน่งนิติกร 3 อัตรา (มีคนครอง 2 อัตรา และตำแหน่งว่าง 1 อัตรา) ตำแหน่งเจ้าพนักงานธุรการ 2 อัตรา

## **ขั้นตอนการดำเนินการ** (ตัวอย่าง)

สสจ.นนทุบรีจัดทำบัญชีจัดตำแหน่งในระบบ HROPS จากกลุ่มงานนิติการ ---------> กลุ่มกฎหมาย ดังนี้

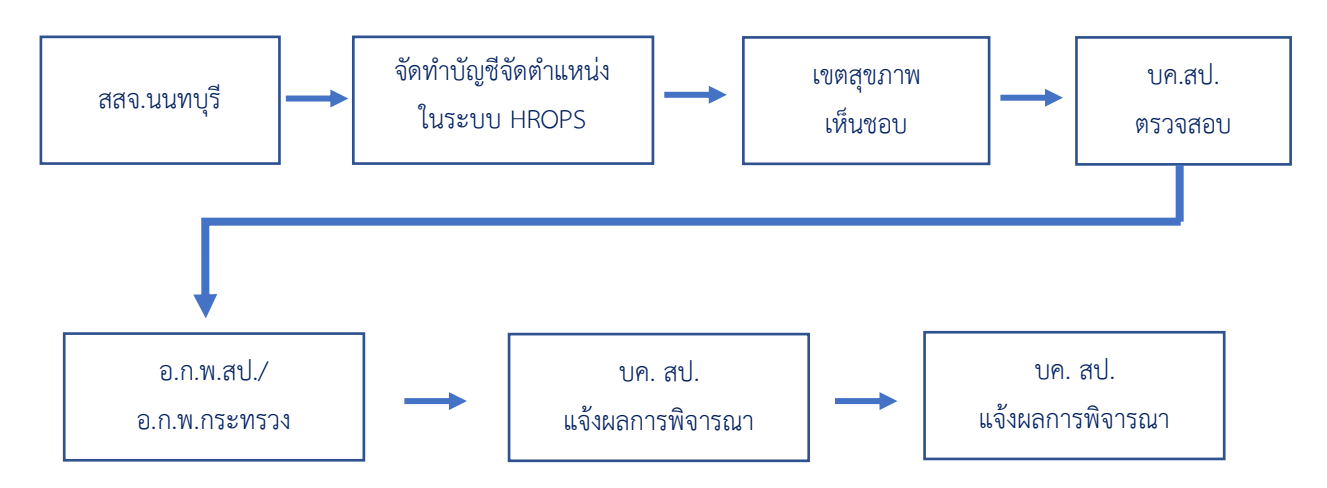